## Programação Orientada a Objetos em

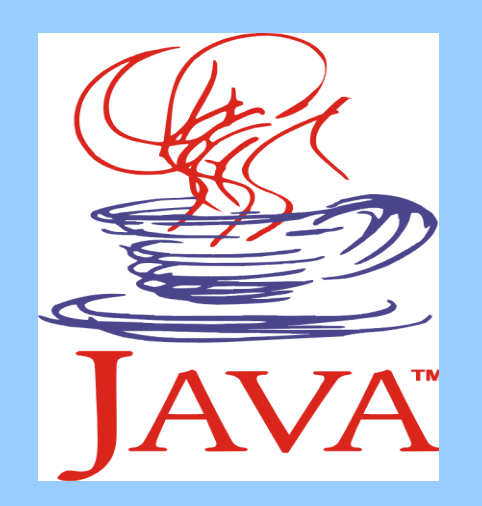

#### Flávio Miguel Varejão Departamento de Informática UFES

#### Utilidades

- Pacotes com várias classes amplamente utilizadas
- Exemplos

– Vector, ArrayList, Calendar, Currency, Random, Formatter, Scanner, Comparator, Iterator, Enumeration, Properties, StringTokenizer

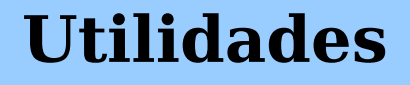

- Uma coleção representa um grupo de objetos (chamados elementos) em um único objeto
- Também conhecidos como containers
- Infraestrutura de coleções incluem
	- Interfaces
		- Permitem a manipulação de diferentes coleções independentemente dos detalhes de representação
	- Implementações
		- Implementações de estruturas de dados amplamente utilizadas

Departamenta <del>de</del> Informática Universidade Federal do Espírito Santo **3** – Algoritmos Utilidades todos úteis p<del>ara várias exigiç</del>ões, como sort e search

- Algumas Vantagens
	- Redução no esforço de programação
		- •Programador pode se concentrar na funcionalidade desejada em vez de se preocupar com a implementação de estruturas de dados

– Melhoria do desempenho e qualidade

- Implementação das coleções têm alto desempenho e qualidade
- Aumenta interoperabilidade de programas

Utilidades código sem necessidade de código de 4 Universidade Federal do adaptação du casade Federal • Diferentes implementações de coleções podem ser usadas em um mesmo trecho

- Algumas das interfaces que fazem parte da infraestrutura de coleções
	- Collection
		- Grupo de objetos com ordem não especificada
		- Duplicação permitida
	- List
		- Grupo de objetos ordenados
		- •Pode haver duplicação
	- Set
		- Grupo de objetos não ordenados
- Utilidades<sup>m</sup> duplisa Gamento de Informática Universidade Federal do Espírito Santo

- Algumas das interfaces que fazem parte da infraestrutura de coleções
	- Map
		- Grupo de pares (chave, valor) de objetos
		- •Mapeamentos podem ser heterogêneos
			- Tanto chave quanto valor podem ser de tipo definido arbitrariamente
		- •Sem duplicação de chave
		- Uma chave só pode ter um valor
		- •Mesmo valor pode ser associado a várias chaves

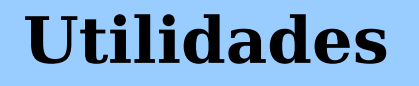

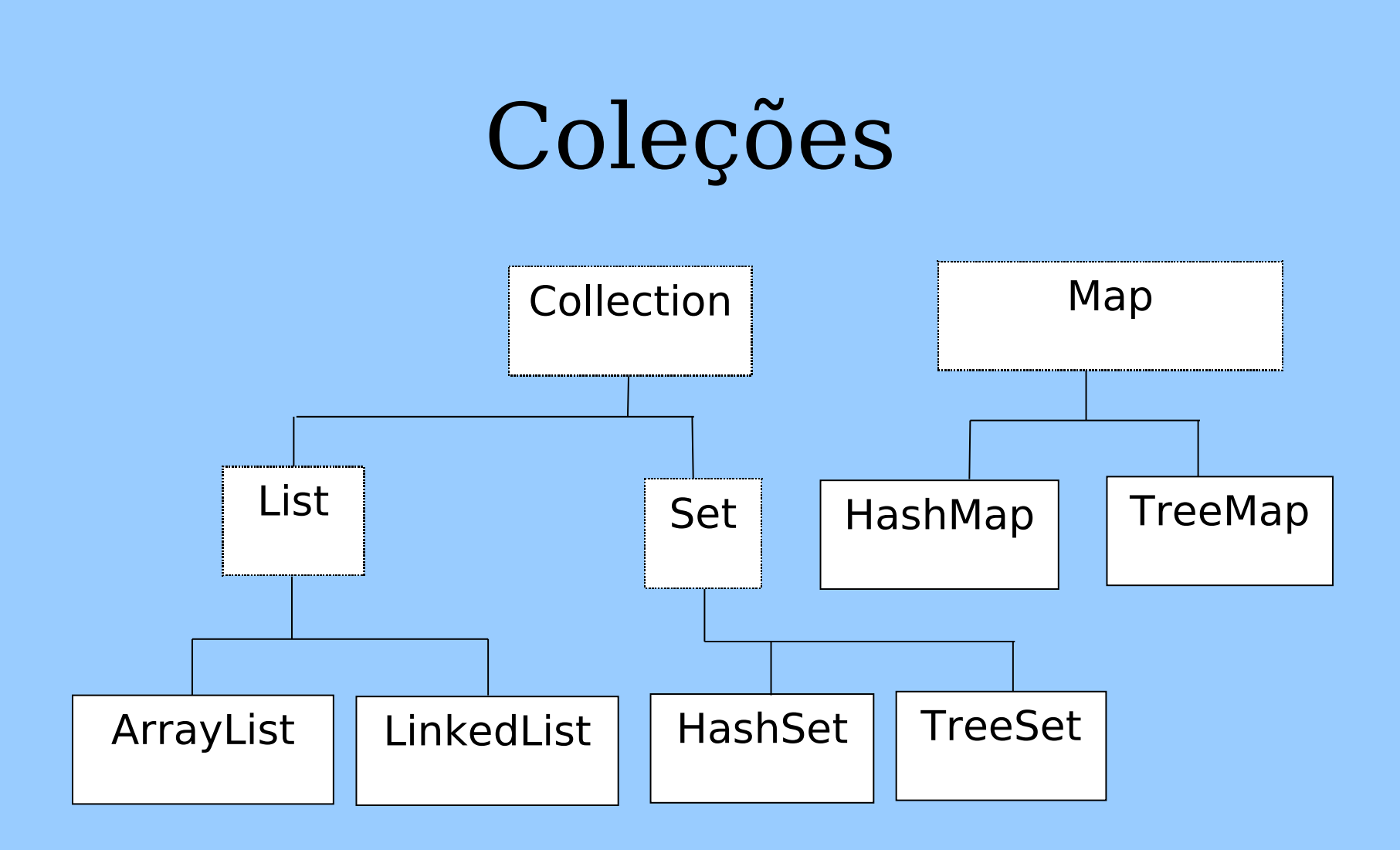

**Utilidades**

#### Listas

```
public class Listas {
  public static void main(String[] args) {
   ArrayList pares = new ArrayList();
    LinkedList impares = new LinkedList();
    for(int i = 0; i < 10; i = i + 2)
      pares.add(new Integer(i));
    pares.add(new String("pares"));
    for(int i = 1; i < 10; i = i + 2)
      impares.add(new Integer(i));
    impares.add(new Float(3.14));
    for(int i = 0; i < pares.size(); i++) {
      System.out.println(pares.get(i));
    }
```
**Utilidades**

#### Listas

for(int i =  $0$ ; i < impares.size(); i++) { System.out.println(impares.get(i)); } Integer  $j = (Integer)$  pares.get(0);  $//!$  Integer  $j = (Integer)$  pares.get(5); Integer  $k = (Integer)$  impares.get(0);  $//!$  Integer  $k = (Integer)$  impares.get(5);

**Utilidades**

}

}

#### Listas

```
Departamento de Informática
                                                    10
Utilidades
 class ListaInteiros {
   private ArrayList v = new ArrayList);
   public void add(Integer i) {
     v.add(i);
   }
   public Integer get(int ind) {
     return (Integer)v.get(ind);
   }
   public int size() { return v.size(); }
   public static void main(String[] args) {
     ListaInteiros inteiros = new ListaInteiros ();
     for(int i = 0; i < 3; i++)
       inteiros.add(new Integer(i));
     for(int i = 0; i < inteiros.size(); i++)System.out.println(inteiros.get(i));
   }
 }
```
Universidade Federal do Espírito Santo

#### Iteradores

- Iteração é o processo pelo qual uma coleção é percorrida e todos os seus elementos são acessados
- Iteração sobre conjuntos é não determinística
- Iteração sobre listas pode ser na sequência ou na sequência invertida

**Utilidades**

#### Iteradores

```
// Iterador.java
import java.util.*;
public class Iterador {
  static void imprimeTodos(Iterator e) {
    while(e.hasNext())
      System.out.println(e.next());
  }
  public static void main(String[] args) {
    List inteiros = new ArrayList();
    for(int i = 0; i < 7; i++)
      inteiros.add(new Integer(i));
    Iterator iterador = inteiros.iterator();
    imprimeTodos(iterador);
  }
} 11 :~
```
## Novo for no J2SE 5.0

- Uso de iteradores se tornou amplo e disseminado
- Fazer iteração sobre uma coleção é pouco redigível
- Problema se agravaria com a inclusão de generics
- Solução foi criar uma nova alternativa de comando for

#### **Utilidades**

## Novo for no J2SE 5.0

```
ArrayList lista = new ArrayList();
Lista.add(new Integer(1));
Lista.add(new Integer(2));
Lista.add(new Integer(3));
for (Iterator i = lista.iterator(); i.hasNext();) {
   Integer value =(Integer)i.next();
}
for (Object i: lista) {
   Integer value = (Integer) i;
}
```
### Novo for no J2SE 5.0

```
int soma(int[] a) {
    int resultado = 0;
    for (int i : a){
        resultado += i;
    }
    return resultado;
}
```
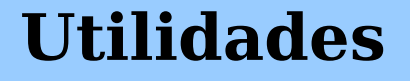

## Conjuntos

```
import java.util.*;
class Colecao {
  public static Collection preenche(Collection c) {
    for(int i = 0; i < 10; i++)c.add(Integer.toString(i));
    return c;
  }
  public static void imprime(Collection c) {
    for(Iterator x = c.iterator(); x.hasNext();)
      System.out.print(x.next() + " ");
    System.out.println();
  }
```
## Conjuntos

```
public class Conjuntos {
  public static void testa(Set a) {
    Colecao.preenche(a); Colecao.preenche(a);
    Colecao.preenche(a); Colecao.imprime(a);
    // Nao ha' duplicidade
    a.addAll(a);
    a.add("um"); a.add("um"); a.add("um");
    Colecao.imprime(a);
    System.out.println("a contém \"um\": " +
      a.contains("um"));
  }
  public static void main(String[] args) {
    testa(new HashSet());
    testa(new TreeSet());
  }
}
```
#### Mapeamentos

```
import java.util.*;
public class Mapas {
  public static void main(String[] args) {
    Map conta pal mapa = new HashMap();
    ArquivoTexto leitor = new Arquivotexto(args[0]);
     Iterator palavras =
       new IteradorPalavras(leitor);
    while ( palavras.hasNext() ) {
       String pal = (String) palavras.next();
       String pal min = pal.toLowerCase();
       // esta é a chave
       Integer freq = (Integer)
         cont pal mapa.get(pal min);
```
#### Mapeamentos

```
if (freq == null) {
         freq = new Integer(1);} else {
         int valor = freq.intValue();
         freq = new Integer(value + 1);}
       cont_pal_mapa.put(pal_min, freq);
     }
    System.out.println(conta pal mapa);
  }
}
```
## Propriedades

- É um mapeamento no qual chave e valor são Strings
- Muito usada com aplicações baseadas em XML
- Uso da classe Properties com um arquivo de configurações permite manter a aplicação sem a necessidade de recompilar o código fonte a cada mudança nas configurações
	- Arquivos com extensão .properties
	- Uso de métodortoad(de Informática Universidade Federal do Espírito Santo

## Arquivo de Configuração

```
#Configurações do arquivo mail.properties
mail.pop3.host=pop.dot.com
mail.debug=false
mail.from=from_user@mail.dot.com
mail.user=to_user
mail.smtp.host=smtp.dot.com
mail.store.protocol=pop3
```
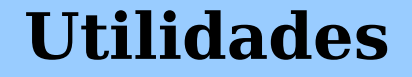

## Leitura do Arquivo

```
File file = new File("mail.properties");
Properties props = new Properties();
FileInputStream fis = null;
try {
    fis = new FileOutputStream(file);
    //lê os dados que estão no arquivo
    props.load(fis);
    fis.close(0;
}
catch (IOException ex) {
    System.out.println(ex.getMessage());
    ex.printStackTrace();
}
```
## Manipulando Propriedades

```
String user = props.getProperty("mail.user");
String from = props.getProperty("mail.from");
String smtp = props.getProperty("mail.smtp.host");
String pop3 = props.getProperty("mail.pop3.host");
String protocol =
```
props.getProperty("mail.store.protocol"); String debug = props.getProperty("mail.debug");

```
String user =
"guj";
props.setProperty("mail.user"
, user);
```
**Utilidades**

#### Atualizando Arquivo

```
File file = new File("mail.properties");
FileInputStream fos = null;
try {
    fos = new FileOutputStream(file);
    //grava os dados no arquivo
    props.store(fos,
       "Configurações do arquivo mail.properties");
    fos.close();
}
catch (IOException ex) {
    System.out.println(ex.getMessage());
    ex.printStackTrace();
}
```
#### **Utilidades**

### Propriedades do Sistema

```
import java.util.*;
public class TestaPropriedades {
  public static void main(String[] args) {
    Properties props = System.getProperties();
    Enumeration nomes prop = prop.props.propertyNames();
    while (nomes prop.hasMoreElements() ) {
       String nome propriedade = (String)
              nomes prop.nextElement();
       String propriedade =
              props.getProperty(nome_propriedade);
       System.out.println("propriedade '" +
              nome propriedade + "' é '" +
              propriedade + "'");
    }
  }
}
```
**Utilidades**

• Uso de constantes para a representação de tipos enumerados

public static final int INVERNO =  $0$ ; public static final int PRIMAVERA = 1; public static final int VERAO = 2; public static final int OUTONO = 3;

- Problemas
	- Não é seguro: é possível passar qualquer valor inteiro quando uma estação é necessária
	- Os valores não são informativos: São impressos números, o que não diz nada a respeito do que representam ou do tipo que pertencem

#### **Utilidades**

- Tipos enumerados foram incorporados a linguagem no J2SE
	- Não pertencem a pacote util enum ESTACAO {INVERNO, PRIMAVERA, VERAO, OUTONO}
- A declaração enum define uma nova classe
- É possível adicionar métodos e campos a um tipo enumerado e implementar interfaces
- **Departamento de In<del>fo</del>rmática** Universidade Federal do Espáir Kanta 25er • Tipos enumerados possuem implementações dos métodos da classe Objectento de Informática podem 25er  $\mathcal{C}$  omparáveis $\mathcal{C}$  is  $\mathcal{C}$  is  $\mathcal{C}$  is  $\mathcal{C}$  is  $\mathcal{C}$  is  $\mathcal{C}$  in  $\mathcal{C}$  is  $\mathcal{C}$  is  $\mathcal{C}$  if  $\mathcal{C}$  is  $\mathcal{C}$  if  $\mathcal{C}$  is a set of  $\mathcal{C}$  is a set of  $\mathcal{C}$  is a set of  $\mathcal{C}$ **Utilidades**

```
import java.util.*;
public class Carteado {
    public enum Cartas {
        DOIS, TRÊS, QUATRO, CINCO, SEIS, SETE, OITO,
        NOVE, DEZ, VALETE, RAINHA, REI, AS
    }
    public enum Naipes { PAUS, OUROS, COPAS, ESPADAS }
    private final Cartas carta;
    private final Naipes naipe;
    private Carteado(Cartas carta, Naipes naipe) {
        this.carta = carta;
        this.naipe = naipe;
    }
    public Cartas carta() { return carta; }
    public Naipes naipe() { return naipe; }
```
**Utilidades**

```
public String toString() {
   return carta + " of " + naipe;
}
private static final List baralho =
   new ArrayList();
static {
  for (Naipes naipe : Naipes.values())
    for (Cartas carta : Cartas.values())
      baralho.add(new Carteado(carta, naipe));
}
public static ArrayList novoBaralho() {
 return new ArrayList (novoBaralho);
}
```
**Utilidades**

}

```
public enum Planeta {
   MERCURIO (3.303e+23, 2.4397e6),
   VENUS (4.869e+24, 6.0518e6),
   TERRA (5.976e+24, 6.37814e6),
   MARTE (6.421e+23, 3.3972e6),
   JUPITER (1.9e+27, 7.1492e7),
   SATURNO (5.688e+26, 6.0268e7),
   URANO (8.686e+25, 2.5559e7),
   NETUNO (1.024e+26, 2.4746e7),
   PLUTAO (1.27e+22, 1.137e6);
    private final double massa;
    private final double raio;
   Planeta(double massa, double raio) {
       this.massa = massa;
       this.raio = raio;
    }
```
**Utilidades**

```
public static final double G = 6.67300E-11;
double gravidadeSuperficie() {
    return G * massa / (raio * raio);
}
double pesoSuperficie(double outraMassa) {
    return outraMassa * gravidadeSuperficie();
}
```
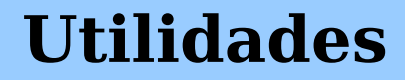

}

```
public class UsaEnum {
   public static void main(String[] args) {
     double pesoTerra = double.parseDouble(args[0]);
     double massa =
        pesoTerra/TERRA.gravidadeSuperficie();
     for (Planeta p: Planeta.values()){
       System.out.printf("Seu peso em %s eh %f%n"
,
            p, p.pesoSuperficie(massa));
     }
```
**Utilidades**

}

}

# Java Generics no J2SE 5.0

- Polimorfismo paramétrico
	- Código genérico que pode ser aplicado a diferentes tipos de dados
		- •Listas
	- Tipos parametrizados
		- •Tipo é um parâmetro para o código
	- Permite eliminar a necessidade de downcast na maior parte das situações
	- Evita a inclusão de elementos de tipos inadequados na compilação

**Generics**

## Java Generics

- Sem tipos parametrizados List myIntList = new LinkedList(); myIntList.add(new Integer(0)); Integer  $x = (Integer)$  myIntList.iterator().next();
- Com tipos parametrizados List<Integer> myIntList = new LinkedList<Integer>(); myIntList.add(new Integer(0)); Integer  $x = myIntList.iterator().next()$ ;

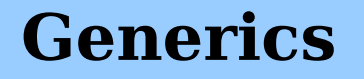

### Definição de Generics

```
public interface List<E> {
    void add(E x);
    Iterator<E> iterator();
}
public interface Iterator<E> {
    E next();
    boolean hasNext();
}
```
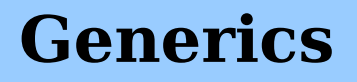

#### Generics e Subtipos

• Tipo do elemento não é levado em conta na hierarquia de classes

```
List<String> ls = new ArrayList<String>();
List<Object> lo = ls; // nao e permitido
```

```
lo.add(new Object());
String s = ls.get(0);
```
**Generics**

...

## Generics e Código Polimórfico

• Antes de J2SE 5.0

void printCollection(Collection c) { Iterator  $i = c$ .  $iterator$ ); for  $(k = 0; k < c.size(); k++)$  { System.out.println(i.next()); }

**Generics**

}

## Generics e Código Polimórfico

- Generics restringiria
	- Deixa de ser polimórfico
	- Só coleções de objetos

```
void printCollection(Collection<Object> c) {
    for (Object e: c) {
        System.out.println(e);
    }
}
```
**Generics**

Departamento de Informática Universidade Federal do Espírito Santo

**38**

# Generics e Código Polimórfico

- Generics com wildcards (coringas)
	- Restaura polimorfismo
	- void printCollection(Collection<?> c) {

```
for (Object e: c) {
```

```
System.out.println(e);
```
}

}

– Código com wildcards não permitem a adição de elementos

Collection<?> c = new ArrayList<String>(); c.add(new Object()); // erro em tempo de compilação

**Generics**

Departamento de Informática Universidade Federal do Espírito Santo

**39**

### Wildcards

• Wildcards podem ser muito amplos

```
public abstract class Forma {
      public abstract void desenhar();
  }
  public class Circulo extends Forma {
      private int x, y, raio;
      public void desenhar() {
         System.out.println("Circulo");
      }
  }
  public class Retangulo extends Forma {
      private int x, y, largura, altura;
      public void desenhar() {
         System.out.println("Forma");
      }
Gen} erics
```
## Wildcards Limitados

• Sem wildcards não funciona como desejado

public void desenhaTudo(List<Forma> formas) { for (Forma f: formas) { f.desenhar(); }

• Com wildcards permite o uso com listas de qualquer tipo de elemento public void desenhaTudo(List<?> formas) { for (Object f: formas) { ((Forma) f).desenhar(); }

} **Generics**

}

## Wildcards Limitados

• Só funciona com lista de forma ou suas subclasses

public void desenhaTudo(List<? extends Forma> formas){

```
}
```
...

• Não é possível adicionar elementos public void addRetangulo(List<? extends Forma> formas) { formas.add(0, new Retangulo()); // erro em // tempo de compilação – poderia ser circulo }

**Generics**

Departamento de Informática Universidade Federal do Espírito Santo

**42**

### Métodos Genéricos

• Não é possível adicionar elementos static void fromArrayToCollection(Object[] a, Collection<?> c)

```
{
for (Object o : a) {
    c.add(o); // erro de compilação
}
```
} • Coleção de objetos pode ser usada, mas perde verificação em tempo de compilação static void fromArrayToCollection(Object[] a, Collection<Object> c)

```
{
for (Object o : a) {
    c.add(o);
}
```
**Gen**} **erics**

Departamento de Informática Universidade Federal do Espírito Santo

**43**

### Métodos Genéricos

• Usar parâmetros tipo em métodos genéricos

```
static <T> void fromArrayToCollection(T[] a,
                   Collection<T> c) {
```

```
for (T o : a) {
   c.add(o); // correto!
}
```
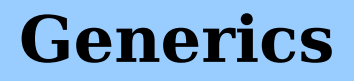

}

## Métodos Genéricos

```
Object[] oa = new Object[100];
Collection<Object> co = new ArrayList<Object>();
fromArrayToCollection(oa, co);// T como Object
String[] sa = new String[100];
Collection<String> cs = new ArrayList<String>();
fromArrayToCollection(sa, cs);// T como String
fromArrayToCollection(sa, co);// T como Object
Integer[] ia = new Integer[100];
Fload[] fa = new Fload[100];
Number[] na = new Number[100];
Collection<Number> cn = new ArrayList<Number>();
fromArrayToCollection(ia, cn);// T como Number
fromArrayToCollection(fa, cn);// T como Number
fromArrayToCollection(na, cn);// T como Number
fromArrayToCollection(na, co);// T como Object
fromArrayToCollection(na, cs);// erro de compilação
```
#### **Generics**

### Métodos Genéricos e Wildcards

• Wildcards podem ser usados em métodos genéricos class Collections { public static <T> void copy(List<T> dest, List<? extends T> src){...} }

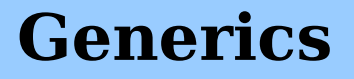

#### Classes Genéricas

```
public class Lista <E> {
  private class No <E> {
   E info;
  No < E prox;
  No (E_0) {
   info = 0;prox = null; }
 }
  No <E> prim, marc;
  int tam;
```
**Generics**

#### Classes Genéricas

```
Departamento de Informática
                     Universidade Federal do 
   public Lista() {
      prim = marc = null;\tan = 0;
    }
     public void inicio() {
     \text{marc} = \text{prim};
    }
     public E proximo () {
     No < E > q = marc;
      if (marc != null) marc = marc.prox;
      return q.info;
    }
Generics
```
Espírito Santo

#### Classes Genéricas

Espírito Santo

```
Departamento de Informática
                        Universidade Federal do 
   public void inclui (E o) {
      No \lt E > p = prim, q = prim, n = new
       No < E > (o);
      while (p := null) {
       q = p;
       p = p.prox;
      }
      if (q == null) {
       prim = n;
      } else {
        q.prox = n;
      } 
      \tanh + \frac{1}{2}Generics
```
- Implementação de código genérico
	- T vira limite superior genérico
		- Em geral vira Object
	- Info adicional para compilação de código usuário
- Uso de código genérico
	- Introdução de casts apropriados e métodos ponte

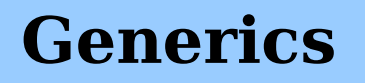

```
Departamento de Informática
51
                     Universidade Federal do 
                        Espírito Santo
   • Implementação antes da 
   compilação
  public class Pair<X,Y> {
        private X first; 
        private Y second;
        public Pair(X x, Y y) { 
        first = x;second = y; } 
        public X getFirst() { return first; } 
        public Y getSecond() { return second; } 
       public void setFirst(X x) { first = x; }
       public void setSecond(Y_y) { second = y; }
  }
Generics
```

```
Departamento de Informática
52
                     Universidade Federal do 
                        Espírito Santo
   • Implementação após a 
   compilação
  public class Pair { 
        private Object first; 
        private Object second;
        public Pair (Object x, Object y) {
        first = x;second = y; } 
        public Object getFirst() { return first; } 
        public Object getSecond() { return second; } 
        public void setFirst (Object x) { first = x; }
       public void setSecond (Object y) { second = 
      y:=Generics
```
• Uso antes da compilação public class Test { public static void main(String[] args) { Pair<String,Long> pair = new Pair<String,Long>("limit", 10000L); String  $s = pair.getFirst$ );  $Long l = pair.getSecond();$  Object o = pair.getSecond(); } }

**Generics**

• Uso após a compilação public class Test { public static void main(String[] args) { Pair pair  $=$  new Pair("limit", 10000L); String s = **(String)** pair.getFirst(); Long  $l = (Long)$  pair.getSeond(); Object  $o = pair.getSecond()$ ; }

**Generics**

}

• Antes da compilação

```
interface Comparable <A> { 
      public int compareTo( A that);
```

```
} 
final class NumericValue implements Comparable 
    <NumericValue> { 
      private byte value;  
      public  NumericValue (byte value) { 
          this.value = value; \} public  byte getValue() { return value; }
      public  int compareTo(NumericValue that) {
          return this.value - that.value; }
```
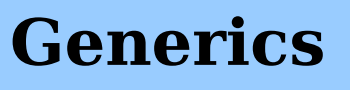

}

#### • Após compilação

```
interface Comparable { 
      public int compareTo (Object that);
```
}

final class NumericValue implements Comparable { private byte value;

 public NumericValue (byte value) { this.value = value; }

public byte getValue() { return value; }

public int compareTo( NumericValue that) {

return this.value - that.value; } **public int compareTo(Object that) { //método ponte**

#### **return this.compareTo((NumericValue)that);**

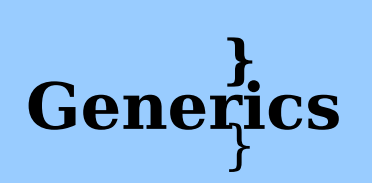

#### Vetores e Generics

- Não é possível criar vetores genéricos
	- public class Grupo <T> {
		- private T [] p;
		- private int tam  $= 0$ ;
		- private int marc  $= -1$ ;
		- Grupo () {
			- - $p = new T [5];$  // erro de compilação

```
}
Grupo (int n) {
```
p = new T [n]; // erro de compilação

#### ... **Generics**

}

#### Vetores e Generics

- Poderia provocar violação no sistema de tipos
	- Object[] objArr = new String[10]; // permitido
	- $objArr[0] = new String()$ ;
	- $objArr[1] = new Long(0L);$  //
		- ArrayStoreException
- $Geh\ddot{e}f\ddot{f}c\dot{s}^{0}$ ] = new  $P_{epa}f\ddot{a}f\ddot{a}f\ddot{a}f\ddot{a}g_{or\dot{e}}f\ddot{a}\ddot{a}g$  ("", ""); // Universidade Federal do Espírito Santo **58** Pair<Integer,Integer>[] intPairArr = new Pair<Integer,Integer>[10]; // ilegal Object[] objArr = intPairArr; aceitaria

```
• Código legado
package br.com.MorteIndolor.coisas;
public interface Parte { ...}
public class Inventario {
 public static void addInstrumento(String nome,
      Collection partes) {...}
   public static Instrumento getInstrumento(
     String nome) {...}
}
public interface Instrumento {
  Collection getPartes(); //Retorna coleção de
                           //partes
}
```
**Generics**

• Código genérico usando código legado

package br.com.minhaEmpresa.inventario; import br.com.MorteIndolor.coisas.\*; public class Lamina implements Parte { ...} public class Suporte implements Parte { ...} public class Main { public static void main(String[] args) { Collection<Parte> c = new ArrayList<Parte>(); c.add(new Suporte()) ; c.add(new Lamina()); Inventario.addInstrumento("Guilhotina" , c); Collection<Parte> k = Inventario.getInstrumento( "Guilhotina").getPartes();

} **Gen**} **erics**

- Gera alerta de operação não verificada na compilação
- Pode provocar erro em tempo de execução

public String brecha(Integer x) {

```
List<String> ys = new LinkedList<String>();
```

```
List xs = ys;
```
xs.add(x); // alerta "não verificado"

```
return ys.iterator().next(); //ClassCastException
```
}

**Generics**

Departamento de Informática Universidade Federal do Espírito Santo

**61**

```
• Código genérico
package br.com.MorteIndolor.coisas;
public interface Parte { ...}
public class Inventario {
    public static void addInstrumento(String nome,
       Collection<Parte> partes) {...}
    public static Instrumento getInstrumento(
       String nome) {...}
}
public interface Instrumento {
    Collection<Parte> getParts();
}
```
**Generics**

• Código legado usando código genérico

```
Departamento de Informática
                      Universidade Elservitz d
Generics de operatamento de Informática da em //1<sup>63</sup>
   package com.minhaEmpresa.inventario;
   import br.com.MorteIndolor.coisas.*;
   public class Lamina implements Parte { ...}
   public class Guilhotina implements Parte { …}
   public class Main {
     public static void main(String[] args) {
       Collection c = new ArrayList();
       c.add(new Guilhotina()) ;
       c.add(new Lamina());
       Inventario.addInstrumento("Guilhotina"
, c); //
      1
       Collection k = Inventario.getInstrumento("Guilhotina").getPartes();
     }
   }
Generics
```
Espírito Santo

#### Detalhes de Generics

List <String> l1 = new ArrayList<String>(); List<Integer> l2 = new ArrayList<Integer>(); System.out.println(l1.getClass() == l2.getClass());

Collection cs = new ArrayList<String>(); if (cs instanceof Collection<String>) { ...} // ilegal

Collection<String> cstr = (Collection<String>) cs; // alerta de "não verificado"

<T> T badCast(T t, Object o) { return (T) o; // alerta de "não verificado"

#### } **Generics**